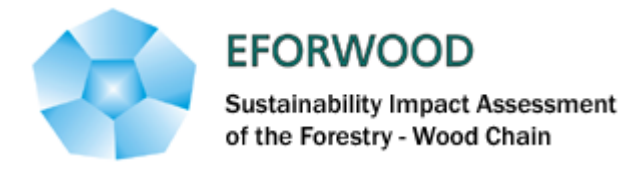

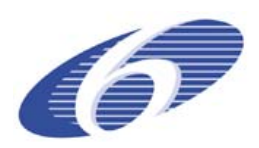

Project no. 518128

#### EFORWOOD

#### Tools for Sustainability Impact Assessment

Instrument: IP

Thematic Priority: 6.3 Global Change and Ecosystems

### **Deliverable PD3.2.5 Prototype development of stratified partial models for harvesting on case study levels**

Due date of deliverable: Month 32 Actual submission date: Month 41

Start date of project: 011105 Duration: 4 years

Organisation name of lead contractor for this deliverable: Skogforsk, Sweden

#### Final version

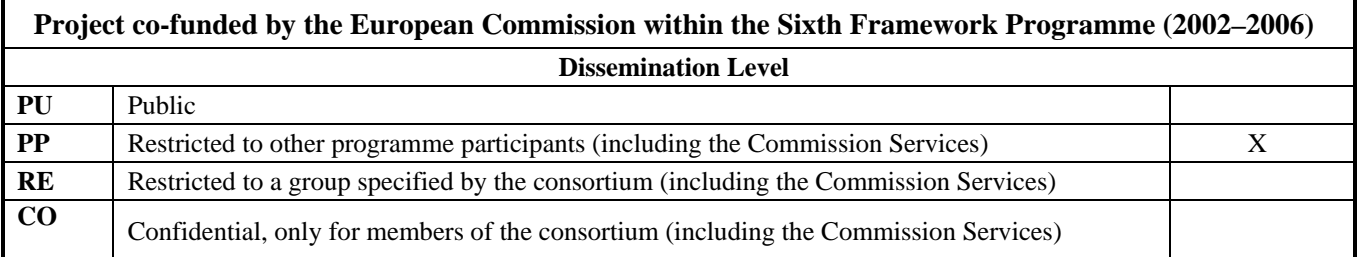

**Organisation of lead contractor for this draft report: Skogforsk** 

**Partners involved: ALUFR, FCBA, FR, FVA, Skogforsk.** 

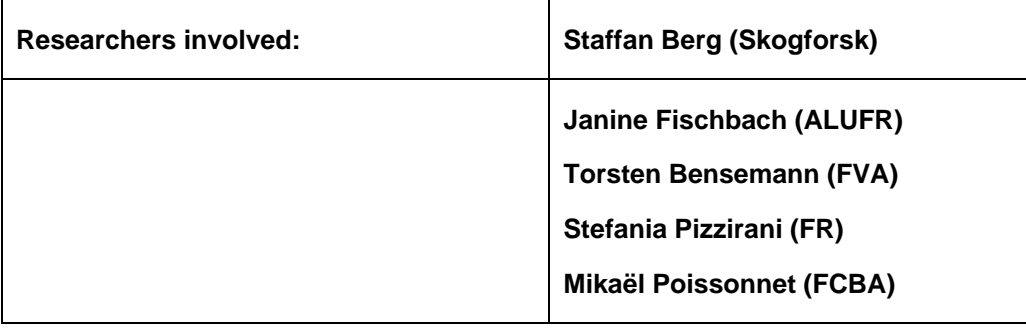

## **Contents**

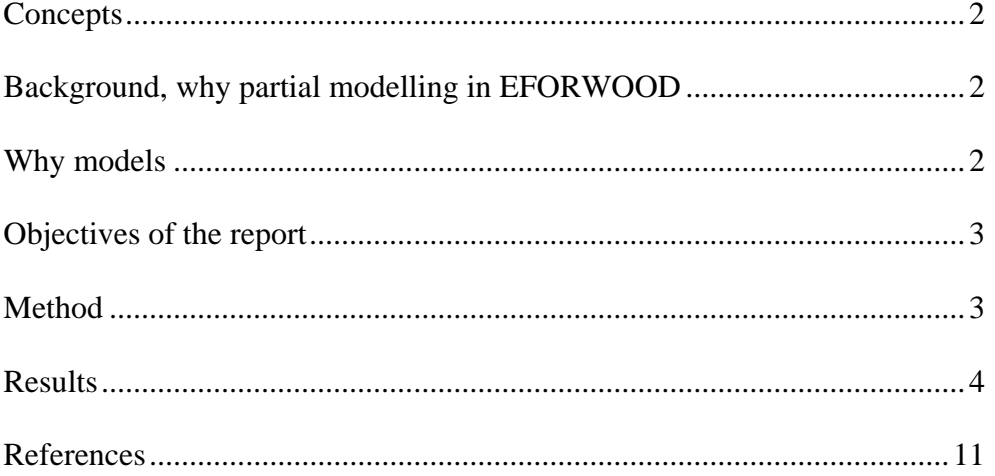

# <span id="page-3-0"></span>**Concepts**

A general definition of **model** is "a miniature presentation of something" (Anon, 1966). In a technical and scientific context a **model** is a pattern, plan, representation (especially in miniature), or description designed to show the main object or workings of an object, system, or concept (Wikipedia, 2008). A model can in this perspective be abstract interpretations of a process (business or technical) or a physical representation of an object e.g. a log of timber. Models can be developed and used in many orders of scale as from a higher societal order to a small detail of a technological process. In EFORWOOD a complete industrial sector is modelled, which reflects business processes in The Forest Wood Chain (FWC) from forest to end consumer. This modeling has to adjust to a fairly high order of magnitude that is deemed to be relevant for the nature of the problem. In order to show detailed interdependence between input and output in the FWC chain **partial modeling** has been chosen as an appropriate tool.

## **Background, why partial modelling in EFORWOOD**

The EFORWOOD Project develops the tool ToSIA, which model European forestry on a general level that take into consideration Economic, Social and Environmental perspectives. In this model it is not possible, with assigned resources, to make detailed assessments of parts of the chain. Nevertheless such partial modelling of parts of the chain is deemed necessary in order to penetrate different issues, as in the case of logging, timber with correct properties to the relevant industry use and favourable price or cost bracket, or to reflect the efficient use of resources.

# **Why models**

#### **HOW**

Models provide computer aided decision support for the timber and marketing sectors by allowing the user to perform both preliminary and final costing analysis of harvesting operations. While derivation of stumpage value figures are important, also information as time use, labour costs and material costs and use is important to assess. Models might have many approaches and may stress several and certain aspects, deemed to be important to the very application it is intended for. Factors such assortment and harvest selection, quality classification, timber price and operational costs, salary rates, harvesting methods and workflow steps can all be parts hereof.

#### **APPLICATIONS**

There are several issues that can be solved by partial modelling as;

- To prognosis output from a given forest stand.
- Allocation of wood with certain properties to favourable market places.
- Allocate unexpected quantities (by Storm fellings e.g.) of wood to relevant storage or use.
- <span id="page-4-0"></span>• To serve as a mean for facilitating good agreements between seller and buyer.
- To aid users to select loggings system for a specific operation as well as for machine acquiring purpose.
- Planning yearly harvesting activities and use of timber assortments.
- Forest enterprise business analysis.
- Deriving standard costs for accounting purpose.
- Calculating the costs and time allocation of motor manual harvesting methods.
- Creation of regional harvest assortment and stand assortment tables.
- Harvest valuation.
- Sales of standing trees.

## **Objectives of the report**

The title of this Project Deliverable implies there should been a "prototype development of partial models". As have been shown in earlier Deliverable D3.2.3. Many models are already at hand at the contributing bodies. Module and WP coordinators envisaged thus it to be more effective, with the limited resources available, to test and adapt existing models. The objective of this report is thus to describe and evaluate to which purpose models at are used or can be used for partial modelling of harvesting (logging) within Module 3.

# **Method**

The understanding that many models at the partners can contribute to the EFORWOOD effort was common to many partners. In order to elucidate this, it was commissioned to Module 3 to make a compilation of all models used in EFORWOOD. This compilation (Fischbach, 2008) was made during early spring 2008 for the EFORWOOD week in May 2008 and covered all models used in Eforwood. The models at the participating institutes are in this report described according to their basic structures considering input, output, software.

Criteria for the compilation are as such:

- Usage in M3
- Purpose
- Type
- Input
- Output
- Where to find the model
- Link to ToSIA

### **Results**

The compilation is demonstrated in Table 1 below.

Table 1.

Models used for partial modelling in Module 3. (1:1 -4).

<span id="page-5-0"></span>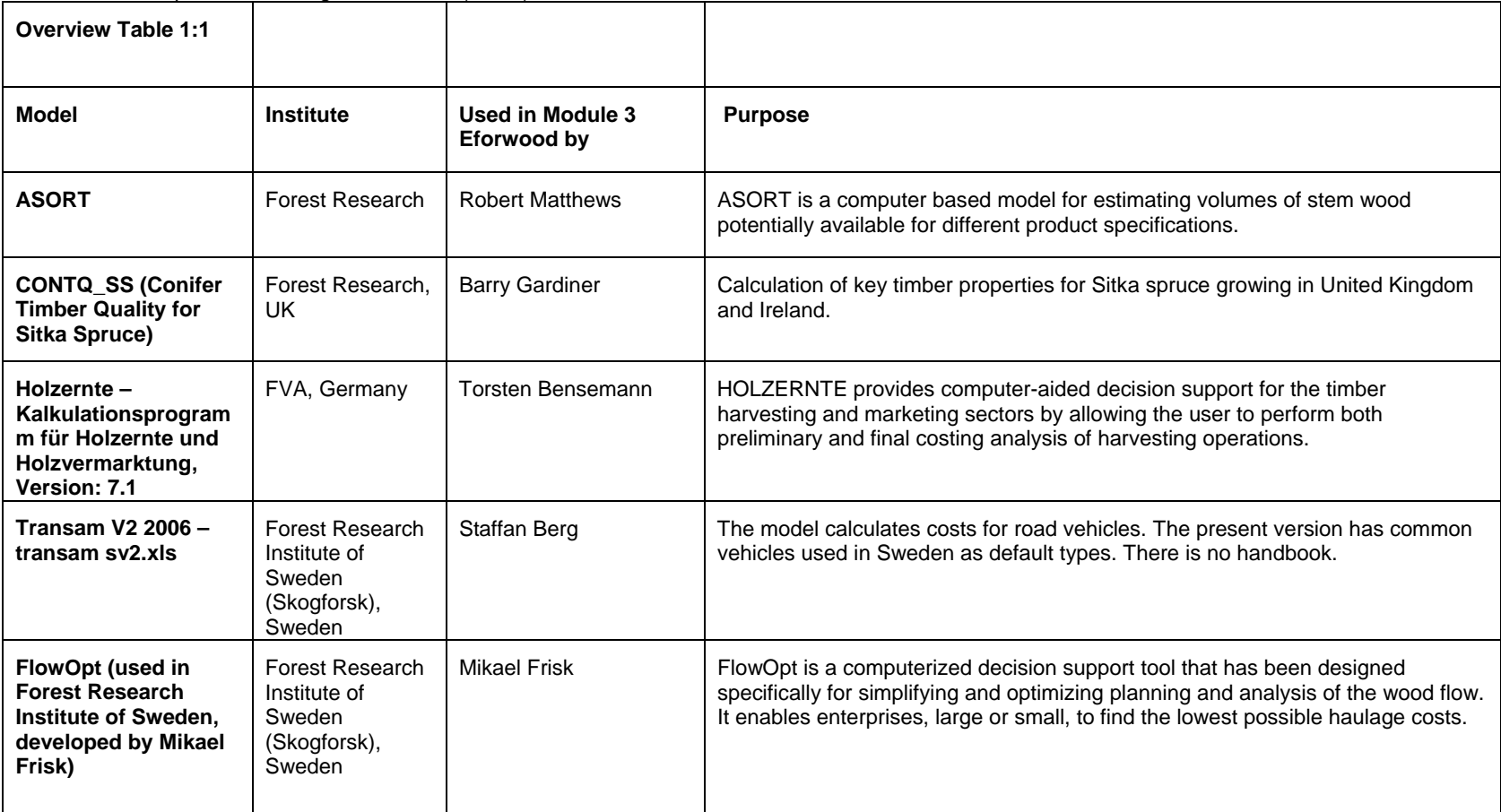

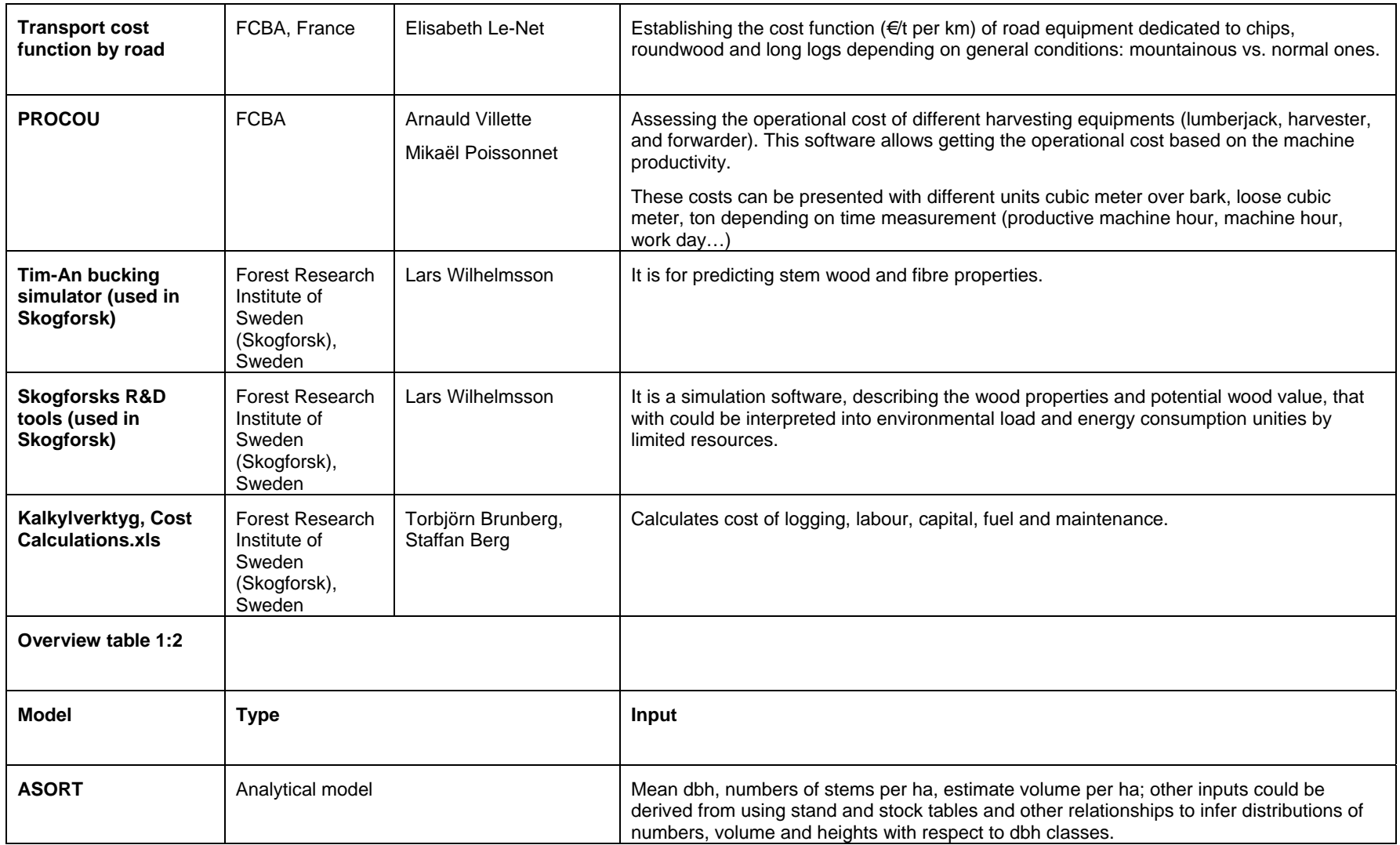

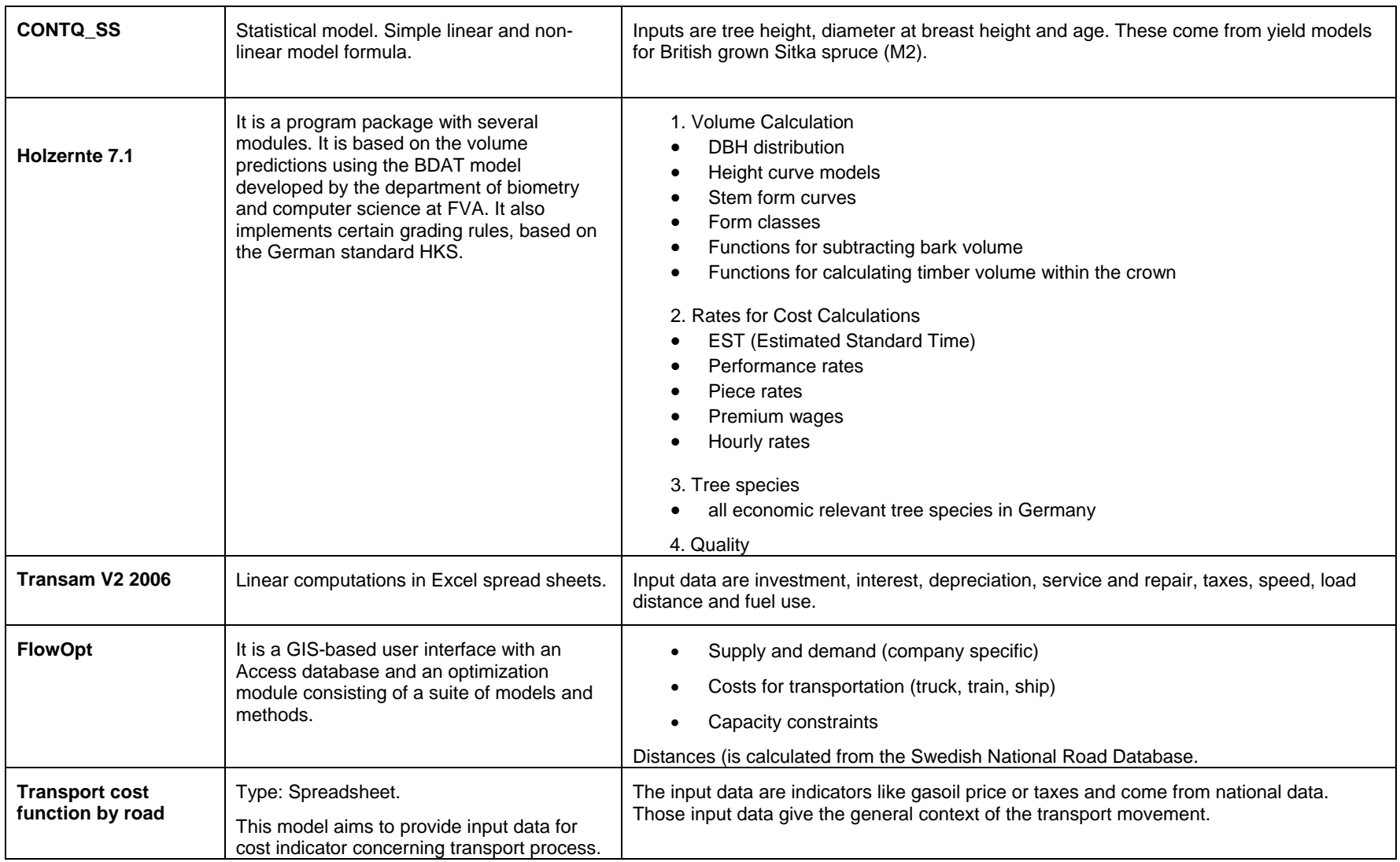

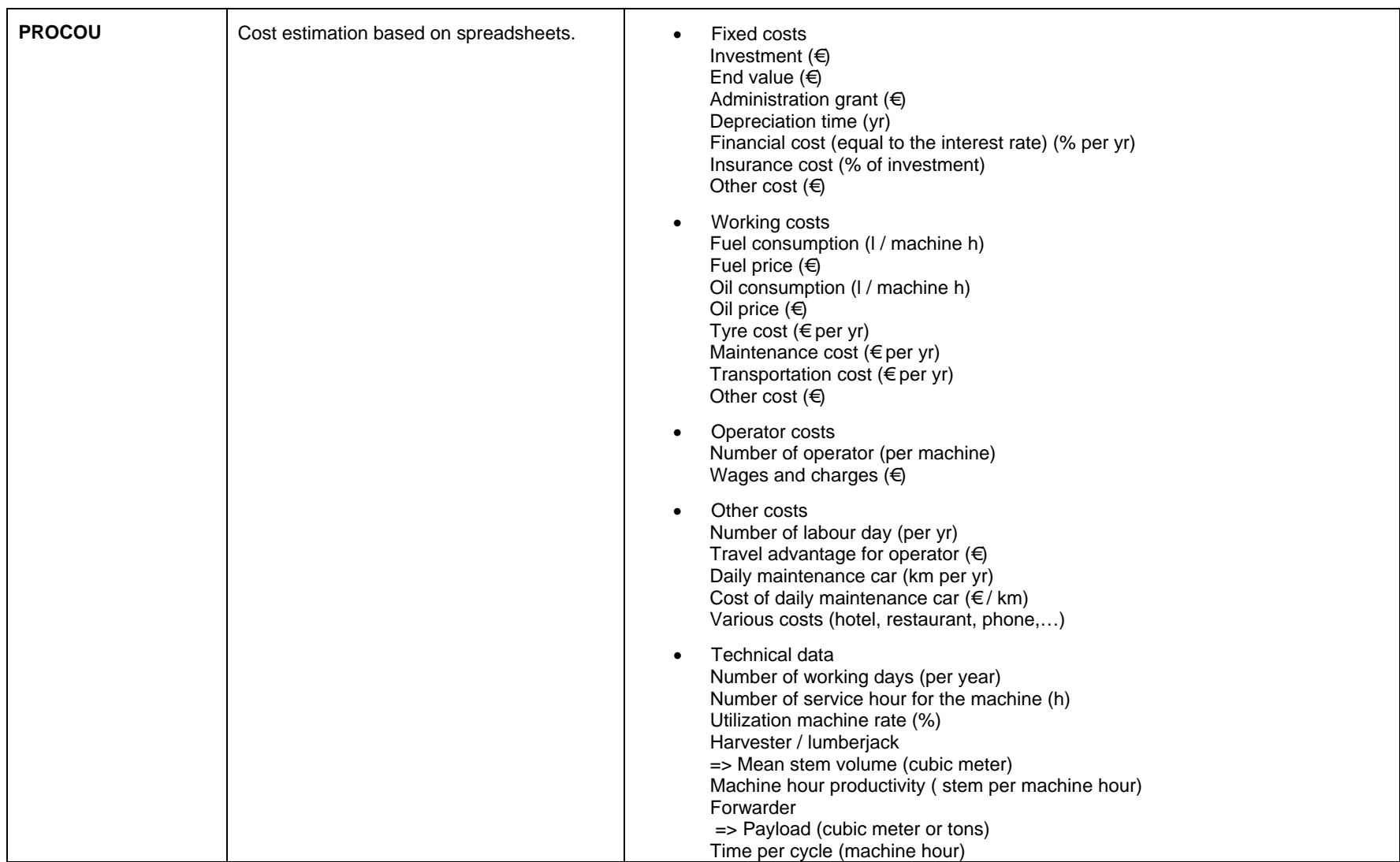

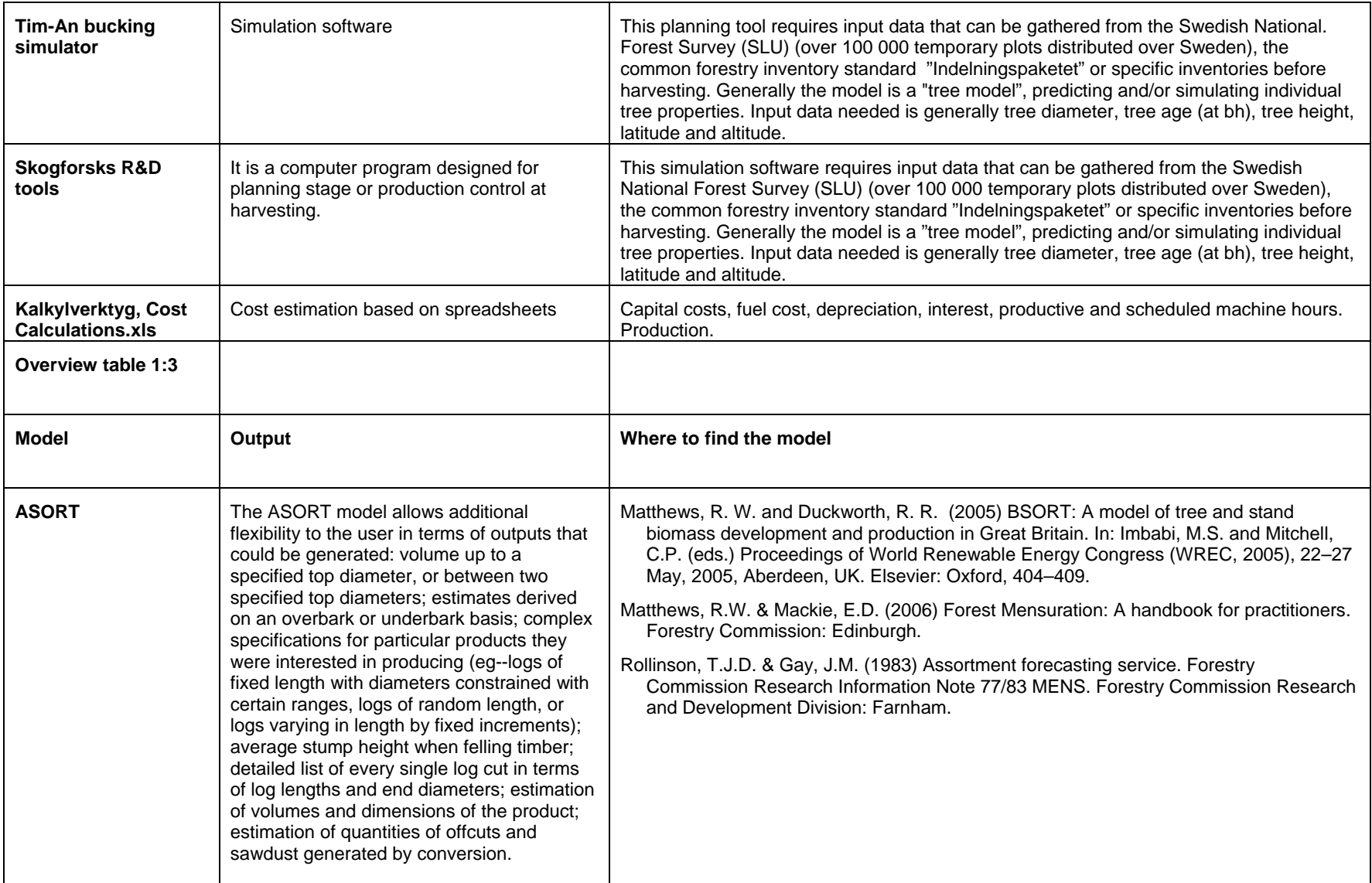

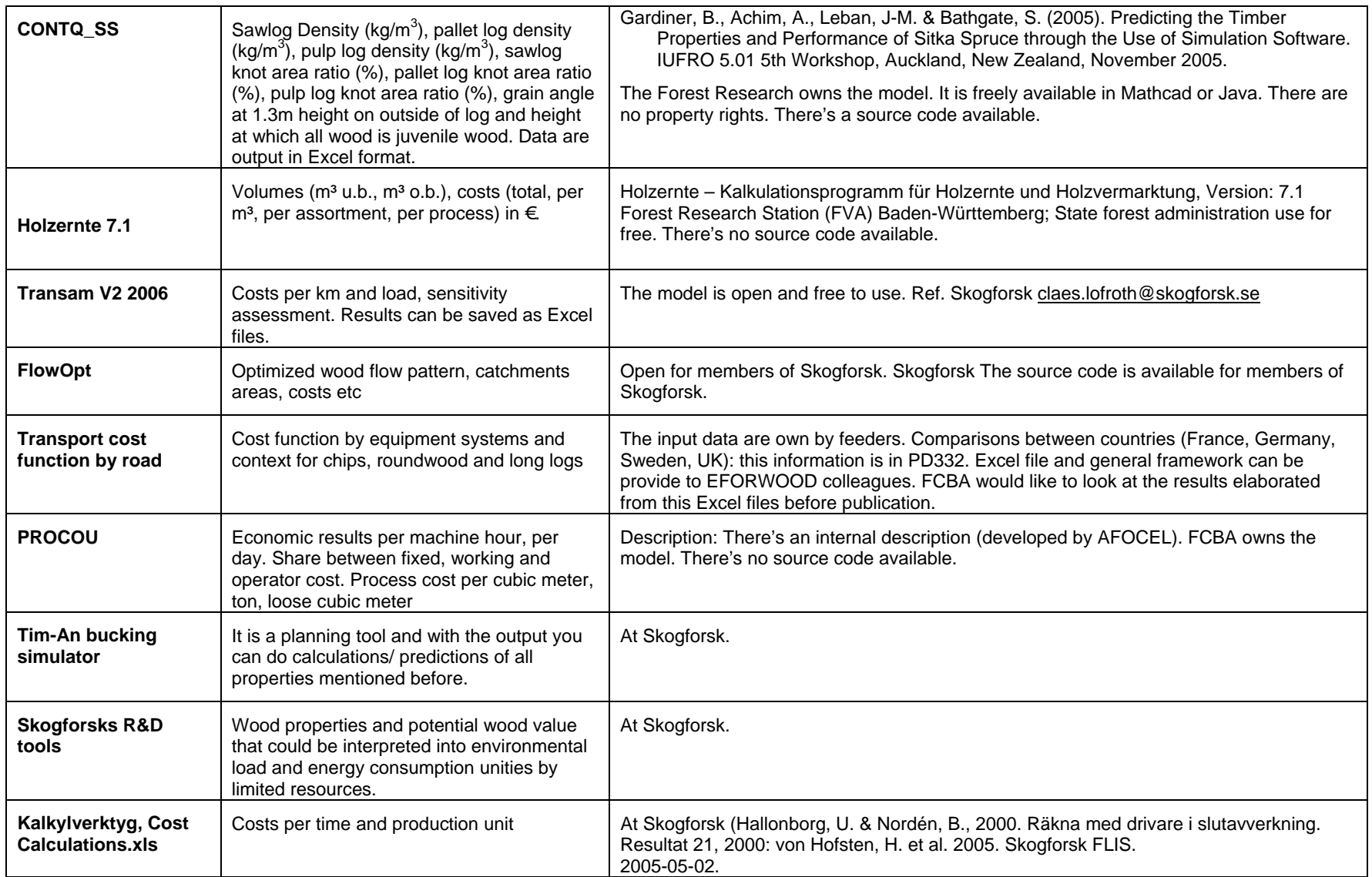

Deliverable PD3.2.5 Prototype development of stratified partial models for harvesting on case study levels

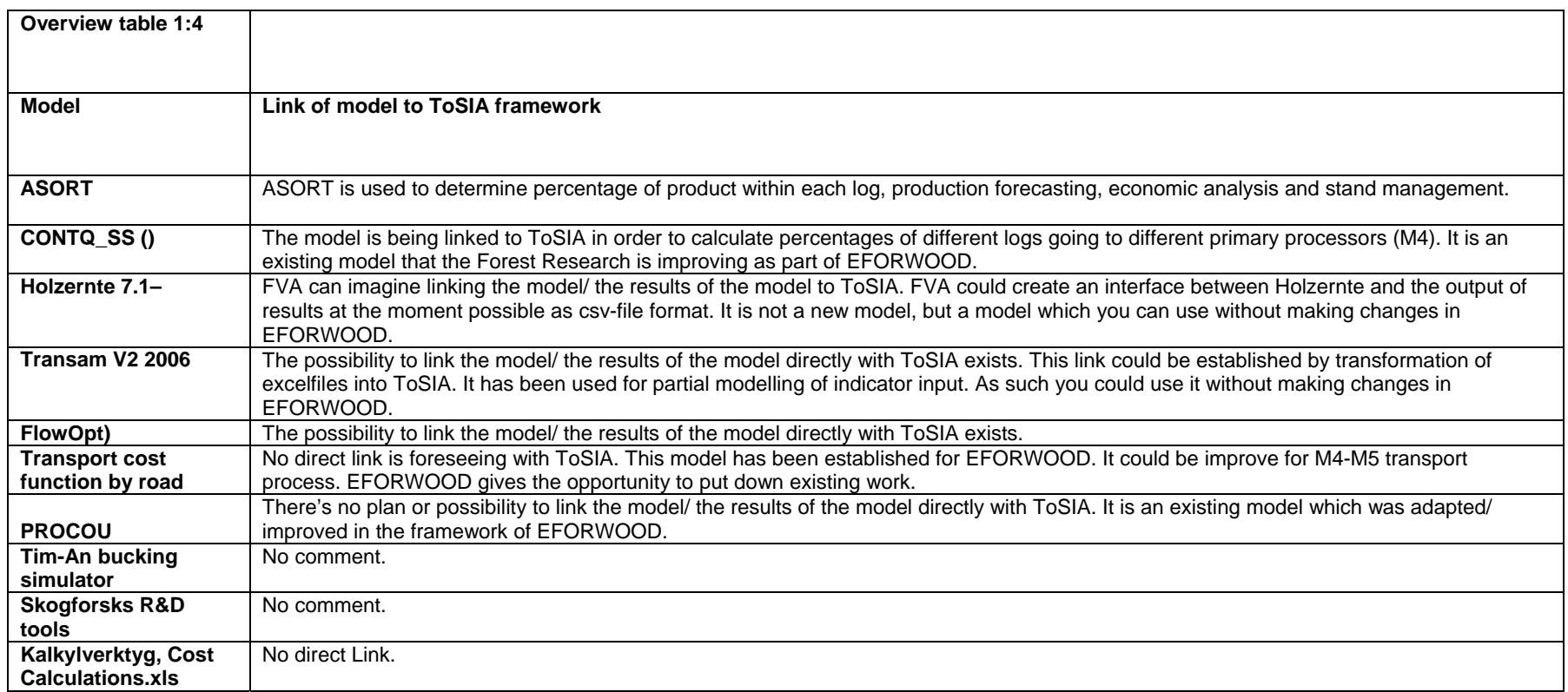

### <span id="page-12-0"></span>**References**

- Anon. 1966 .Webster's Seventh New Collegiate Dictionary. Thomas Allen & Sons Limited, Toronto, Ontario.
- EFORWOOD. 2006. D3.2.3 SI-data for harvesting operations based on 3.2.1 and 3.2.2.

Fischbach, J. 2008. Summary of all models. 2008.04.29.

Wikipedia. 2008. [http://en.wikipedia.org/wiki/Models Sept 16th 2008](http://en.wikipedia.org/wiki/Models%20Sept%2016th%202008)